## **SetUID** 補充說明

以下對於上課關於 setuid 的相關內容補充說明,利用執行 ssok 這隻程式來解 說:

1. 下圖為 ssok 及 rc.txt 檔案資料。ssok 以設定 setuid 的權限,而 rc.txt 為 僅有 root 的權限可讀取。且其 owner 為 root。

```
Swangch@Daisy-TravelMate-8172:~/xshare/School/教學/Secure_Programming/104-01/Race
ts ls ssok -al
 .<br>-rwsr-sr-x 1 root root 7736 12月 25 15:16 <mark>ssok</mark>
 wangch@Daisy-TravelMate-8172:~/xshare/School/教學/Secure_Programming/104-01/Race
 \vert$ ls rc.txt -al
 -rwx------ 1 root root 15 12月 24 23:37 rc.txt
fwangch@Daisy-TravelMate-8172:~/xshare/School/教學/Secure_Programming/104-01/Race
```
2. ssok.c 的程式如下:

```
#include <stdio.h>
#include <stdlib.h>
#include <fcntl.h>
```
int main(){

```
int fd, now uid = getuid();
char name[30];
char str1[50];
uid_t ruid, euid, suid;
```

```
printf("<Initialization>\n");
printf("UID: %d \nGID: %d\n", now_uid, getgid());
getresuid(&ruid, &euid, &suid);
printf("%d, %d, %d\n", ruid, euid, suid);
system("/usr/bin/id");
```

```
printf("Please enter the filename: ");
 scanf("%s", name);
 fd = open(name, O_RDONLY);
   if (fd !=-1)printf("Open File OK (1) \n");
       read(fd, str1, 49);
       printf("File: %s", str1);
    }
    else
      printf("No permission! (1) \n\cdot");
```

```
printf("%d\n", fd);
```

```
if (setuid(0))
{
printf("Setuid Error!");
return -1;
}
printf("<Get Root Permission>\n");
printf("UID: %d \nGID: %d\n", now_uid, getgid());
system("/usr/bin/id");
getresuid(&ruid, &euid, &suid);
printf("%d, %d, %d\n", ruid, euid, suid);
 fd = open(name, O_RDONLY);
   if (fd !=-1)\{ printf("Open File OK (2)\n");
       read(fd, str1, 49);
       printf("File: %s", str1);
    }
    else
       printf("No permission! (2)\n");
 printf("%d\n", fd);
//drop root permission
printf("<Drop Root Permission>\n");
setuid(now_uid);
printf("UID: %d \nGID: %d\n", now_uid, getgid());
system("/usr/bin/id");
getresuid(&ruid, &euid, &suid);
printf("%d, %d, %d\n", ruid, euid, suid);
 fd = open(name, O_RDONLY);
   if (fd != -1) printf("Open File OK (3)\n");
       read(fd, str1, 49);
       printf("File: %s", str1);
    }
    else
       printf("No permission! (3)\n");
 printf("%d\n", fd);
return 0;
}
```
- 3. 該程式有三部份:
	- (1) (紅色)第一個部份是初始階段,假設執行該程式的使用者為 wangch (1000)。由於 ssok 程式為可設定 setuid 權限,而 rc.txt 的 owner 為 root 所以,當開始執行時,此程序的 effective ID (euid) 會被設定為 root。

也就是 (ruid, euid, suid)= (1000, 0, 0) 這情形下 rc.txt 可被正常打開。

- (2) (綠色)第二部份是執行 setuid(0) 則,會把該程序的 ruid, euid, suid 均設為 root (0)。這情形下 rc.txt 可被正常打開。
- (3) (藍色)第三部份是執行 setuid(now\_uid) 則會將該程序的 ruid, euid, suid 均設為 wangch (1000), 如此, 則會 permanently drop root permission。也就是 root 權限將永移除。這情形下 rc.txt 將無權限開啟。

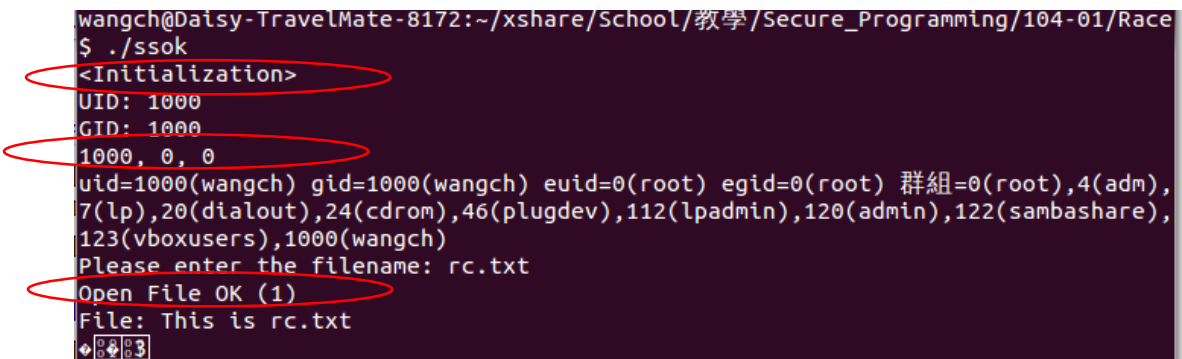

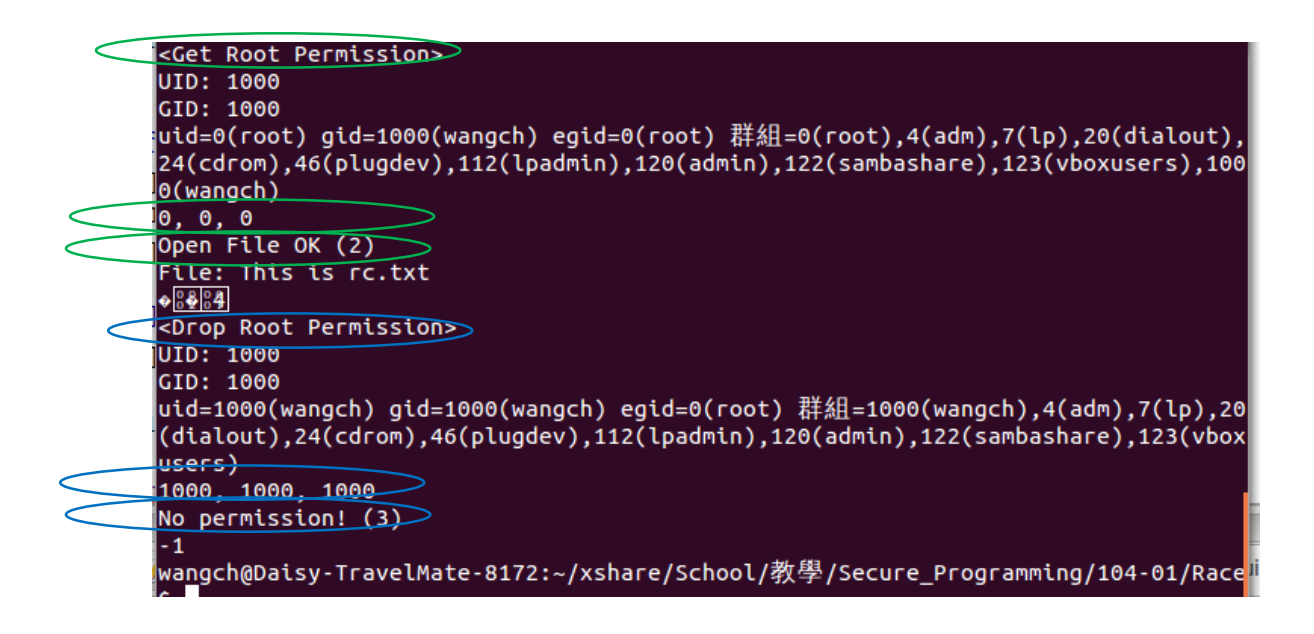